## **BioStar Revision Notes**

**Version 1.1**

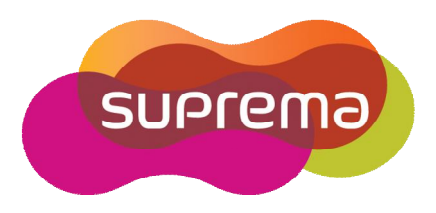

© 2008 by Suprema Inc.

## **Revision Notes**

## **BioStar version V1.1**

Release: 2008-11-28

- Support a new device, BioLite Net
- User Management
	- **Faster transfer of user information from a remote server to client PCs**
	- User List can be sorted by each field like UserID, Name, etc.
	- User List now shows Access Group, Card ID, and Bypass information
	- New user shall be assigned Start Date as  $01/10/2001$  instead of current date.
- Door/Zone Management
	- In Option-Event-Alarm Setting, a play count is added to set the number of repetition of Program Sound. A stop button is also added to turn off alarm event in real time monitoring window.
	- In Anti-passback or Entrance Limit zone operations, master devices makes a decision to open a door or not. An option is added whether to allow a slave device to make a local decision in case of communication failure between master and slave devices.
- Access Control
	- In Time Zone setting, time can be set manually by digit numbers.
- $\bullet$  Etc
	- **Bug fixed** In previous version, some passwords didn't work for lock/unlock devices (Option – Device – Automatic Locking). This bug is now fixed.
	- **Bug fixed** In previous version, a change of server connection port (default: 1480) was not stored and reset when restarting BioStar. This bug is now fixed.
- In migration of database from BioAdmin to BioStar using BADBConv software, one can simply select the folder of mdb file. In previous version, this job was possible only on a PC with BioAdmin installed. Now, only a DB file is needed.
- In the database of BioStar, "nTNAEvent"field is added. This field contains T&A event data received by devices. Though the current version of BioStar doesn't support time  $\&$  attendance functions, it is possible to build time  $\&$  attendance applications by accessing the BioStar database directly.